## **TOGO**

### **INSEED, MPD**

# **Echantillon Maître (2015)**

**Study Documentation**

December 4, 2015

# **Metadata Production**

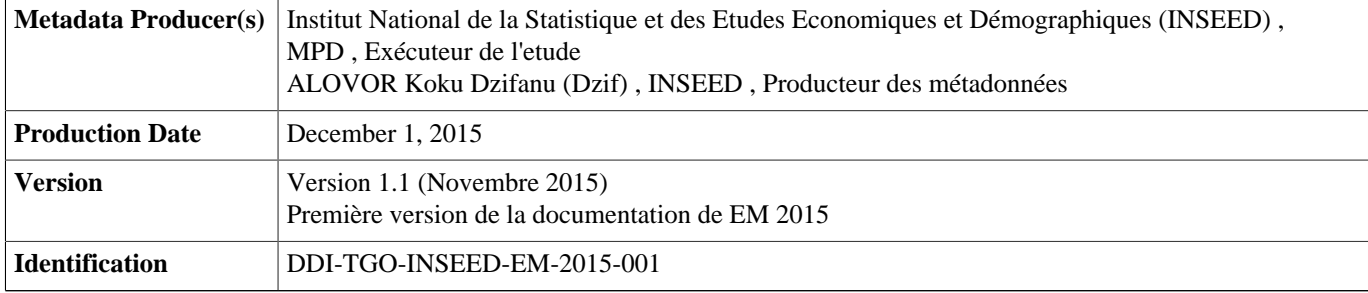

# **Table of Contents**

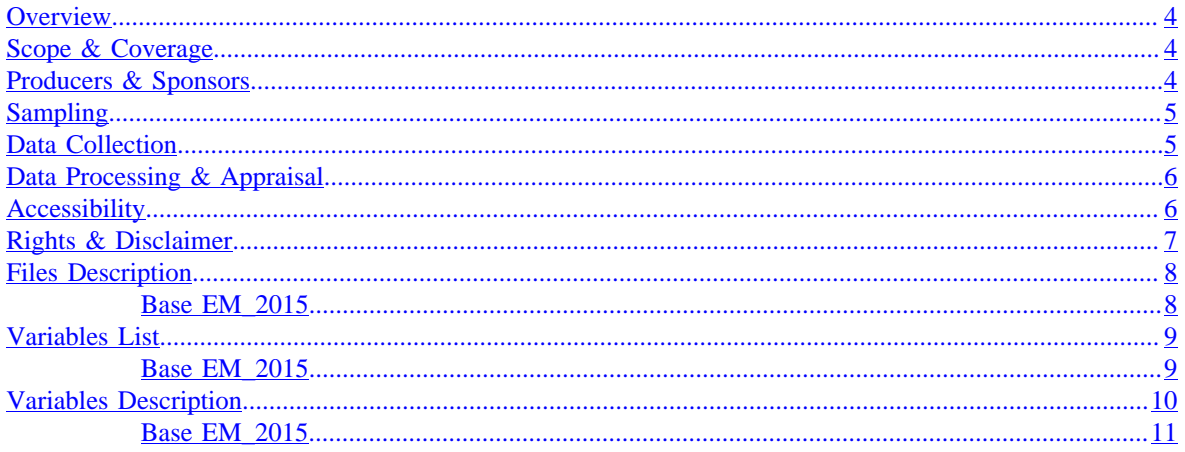

### **Echantillon Maître (2015) (EM 2015)** *aucun*

<span id="page-3-0"></span>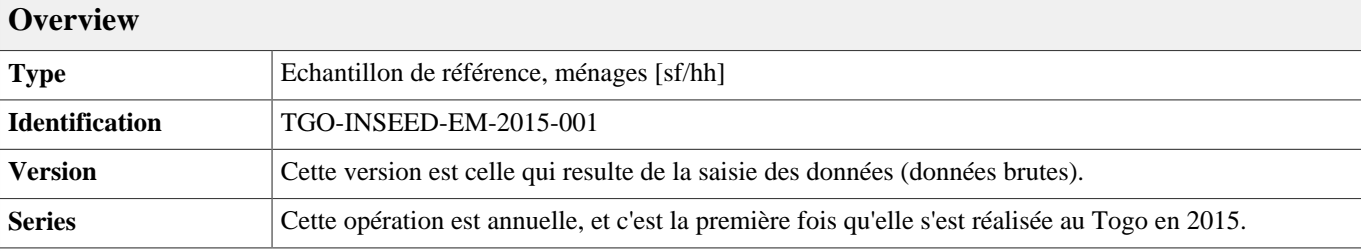

### **Abstract**

Un échantillon maître est un échantillon à partir duquel des sous-échantillons peuvent être sélectionnés pour répondre aux besoins de plusieurs enquêtes ou cycles d'enquêtes (Nations Unies, 1986).

L'échantillon maître est un échantillon de grande taille, représentatif des régions et des différentes couches sociales du pays, établi à partir d'un recensement, et en vue de servir de base de sondage au programme des enquêtes sociales et économiques d'une période intercensitaire.

Un échantillon maître de conception simple et assez courante est composé d'unités primaires de sondage qui sont des zones de dénombrement. L'échantillon est utilisé pour un processus de sélection à deux degrés où les unités de sondage du deuxième degré sont des ménages ou des unités d'habitation.

L'échantillon maître est mis à jour de façon continue pendant toute la période intercensitaire, au moins une fois l'an, de façon à être utilisable à tout moment. Il s'ensuit que les différentes enquêtes du programme peuvent être organisées rapidement et plus facilement grâce à l'existence d'une base de sondage prête à l'emploi.

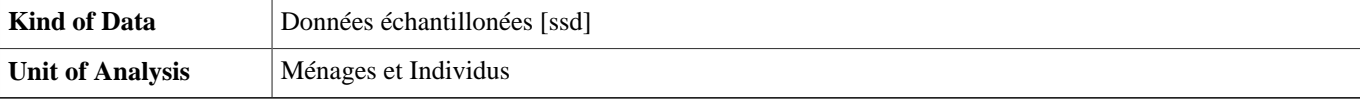

### <span id="page-3-1"></span>**Scope & Coverage**

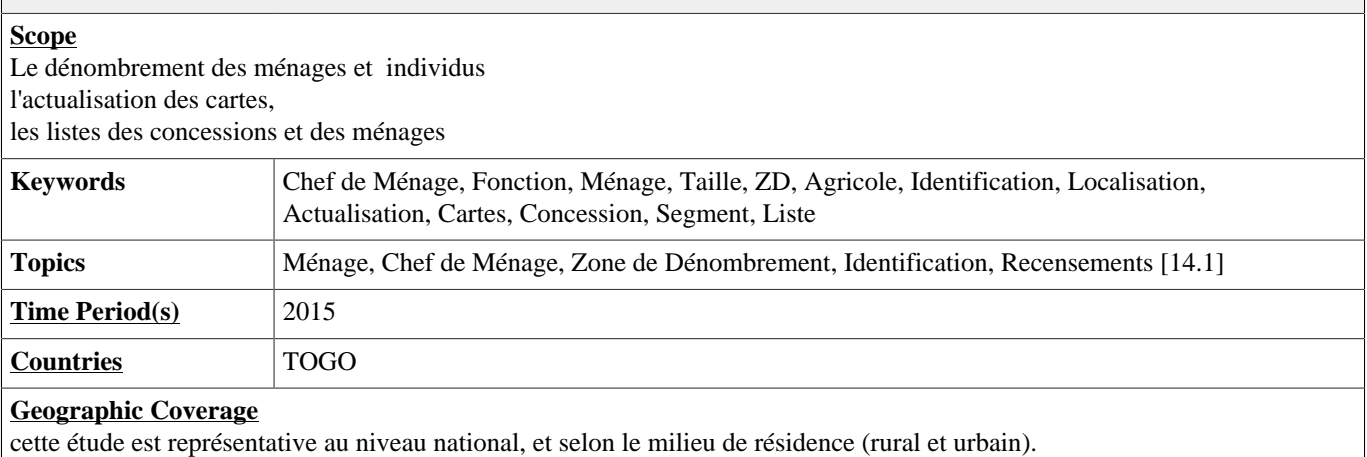

### **Universe**

L'enquête couvre l'ensemble de la population des ZD tirée pour l'Echantilon Maître.

<span id="page-3-2"></span>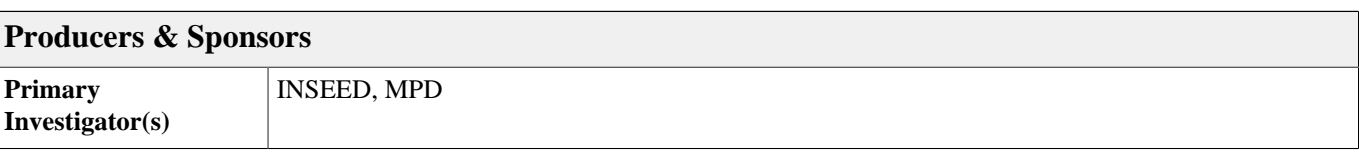

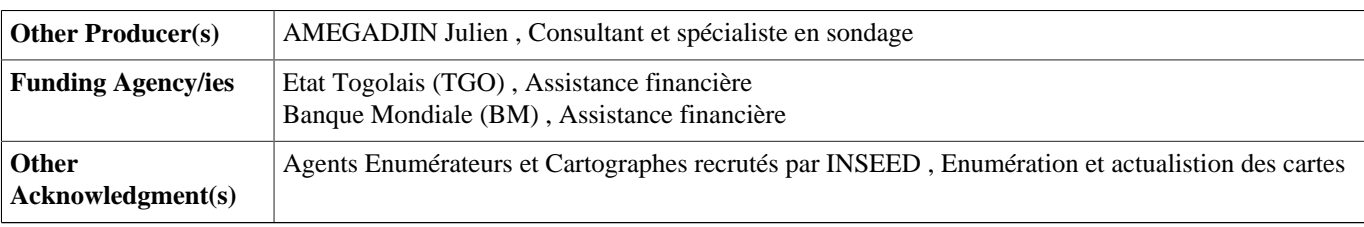

### <span id="page-4-0"></span>**Sampling**

### **Sampling Procedure**

Le plan d'échantillonnage conduisant à l'élaboration de l'échantillon maître repose sur les paramètres suivants :

La base RGPH 2010, est la base de sondage de laquelle est prélevé l'échantillon maître. Elle est composée de 6657 zones de dénombrement (ZD), 1 206 396 ménages et 5 843 327 habitants.

la base de sondage compte six domaines d'étude : les cinq régions et la commune de Lomé ;

un traitement spécial est apporté à la Région Maritime et à la commune de Lomé pour rendre compte d'une réalité du terrain que les mesures administratives tardent à prendre : la partie urbaine de la préfecture du Golfe dans la Région Maritime est en réalité, la périphérie de Lomé et est considérée ici comme une strate urbaine de Lomé en plus de Lomé-Commune qui est aussi une strate urbaine du domaine d'étude défini par Lomé ;

il est fait appel à un sondage à un degré pour déterminer l'échantillon maître ;

les unités de sondage sont les unités primaires constituées par les ZD (zones de dénombrement) ;

les unités primaires ou zones de dénombrement sont stratifiées selon le milieu de résidence : chaque domaine d'étude est subdivisé en deux strates (une strate urbaine et une strate rurale) à l'exception de Lomé qui compte deux strates urbaines ; les zones de dénombrement composant l'échantillon maître sont sélectionnées selon le mode de tirage systématique avec probabilités proportionnelles aux tailles des unités ;

la répartition de l'échantillon maître entre les strates d'un même domaine d'étude se fera proportionnellement aux tailles des strates en termes d'effectif de ZD/

Au total, 1600 ZD de l'échantillon maître est réalisée par tirage systématique avec probabilités proportionnelles aux tailles des ZD sur la base de la répartition définie.

Le tirage de l'échantillon a été réalisé strate par strate pour les 12 strates de l'univers sondé

Sur les 1600 ZD prévus, seuls 560 ZD ont été énumérées et dont leur cartographique ont été mise à jour faute de moyens financiers. Le reste c'est à dire 1040 ZD sera fait dès que les moyens seront disponibles.

**Deviations from Sample Design**

Aucune

**Response Rate** 100%

### **Weighting**

Le taux de sondage au niveau national est de 0,24

### <span id="page-4-1"></span>**Data Collection**

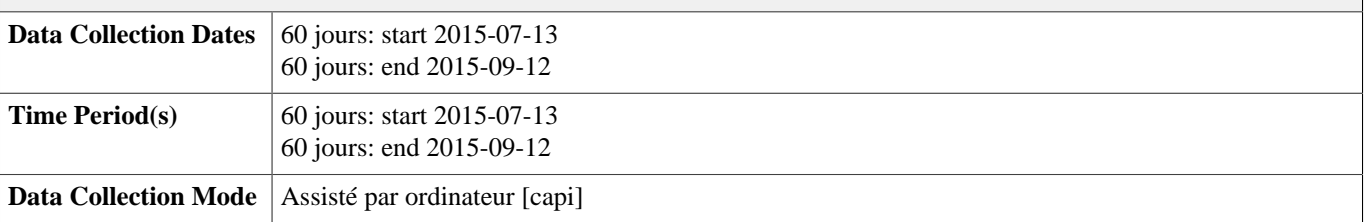

### **Data Collection Notes**

les agents ont été regroupés en binômes composés d'un agent cartographe et d'un agent énumérateur.ils se déplacent ensemble dans la ZD; le cartographe établit les croquis détaillés des ZD avec le positionnement de toutes les concessions et l'énumérateur collecte à l'aide de sa tablette les renseignements sur les concessions et sur les ménages. Ces binômes ont ensuite été répartis en six équipes régionales correspondant aux cinq régions du pays et Lomé placées sous la responsabilité d'un superviseur. Le superviseur quant à lui est chargé de :

- contacter les autorités de la ville pour les informer sur l'étude à mener, sur l'opération de cartographie et de dénombrement des ménages et pour obtenir leur coopération,

- suivre régulièrement l'évolution du travail des équipes en termes de ménages/concessions/ZD dénombrés,

- vérifier que le travail est de bonne qualité,

- organiser le transfert des données des tablettes vers le réseau de partage de données Dropbox.

### **Questionnaires**

Questionnaire Ménage relatif à chaque membre du ménage (Fiche d'énumération de EM\_2015)

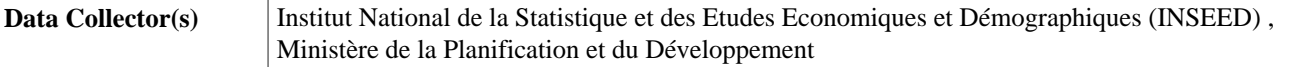

### **Supervision**

Le supervision a été assurée par 6 cadres cartographes, une équipe de réception et de vérification des données composé d'un statisticien et d' un informaticien, enfin l'équipe technique, tous de l'INSEED. ces superviseurs ont suivi une formation spéciale; qui à leur tour ont formé les énumérateurs et cartographes en collaboration avec les cadres programmeurs du masque de saisie.

La collecte étant faite à partir des tablettes, un controle a été mis dans le programme de saisie pour éviter un maximum d'erreurs. Le superviseur contrôle les données collectées par l'Enumérateur avant de l'envoyer à la base. Pour la suite, l'equipe de vérification aussi s'assure de la qualité des données envoyées par le superviseur avant de donner son accord sinon cette équipe fait sa remarque sur les données au superviseur en question pour que ces données soient corrigées sur le terrain. Une mission de coordination autour de l'échantillon maître a été effectuée dans les cinq régions et Lomé. Le but de la mission est de s'assurer de la mise en œuvre de la méthodologie retenue pour la couverture cartographique des ZD sélectionnées pour l'échantillon maître.

### <span id="page-5-0"></span>**Data Processing & Appraisal**

### **Data Editing**

Le masque de saisie est faite à partir de Cs Pro Android 5.0. un controle a été mis dans le masque de saisie par les programmeurs pour éviter un maximum d'erreurs

De plus, une équipe de suivi permanent basée à l'INSEED est chargée de la vérification de l'exhaustivité et de la qualité des données envoyées par les superviseurs en vue de leur probable correction immédiate.

#### **Other Processing**

La synchronisation automatique ou le transfert des données se fera de deux façons :

o Synchronisation entre la tablette de l'agent et celui du Superviseur ;

o Synchronisation entre la tablette superviseur et le dossier Dropbox partagé et qui geré par l'équipe de suivi permanent des données collectées à l'INSEED.

Outre, la Synchronisation manuel est la récupération des données manuellement par câble USB; au cas où il peut y avoir dse problèmes sur le terrain. Dans ce cas, il faut absolument un PC ou Ordinateur portable, qui doit être relié une tablette de l'agent énumérateur par le câble USB fournie avec la tablette Androïd.

### **Estimates of Sampling Error**

Néant

#### **Other Forms of Data Appraisal** Néant

<span id="page-5-1"></span>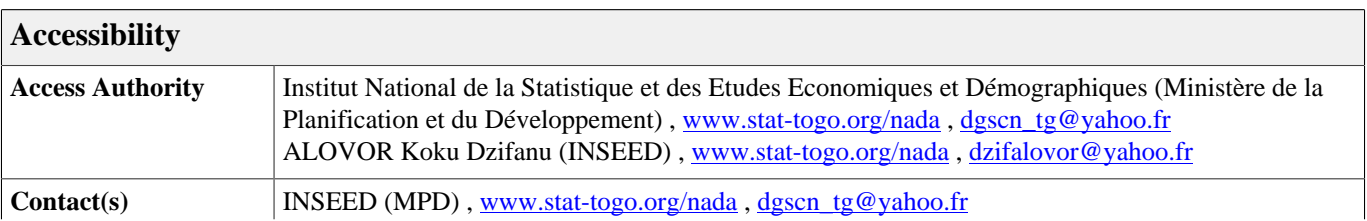

AKINDELE FEBON (INSEED) , <www.stat-togo.org/nada>, [akindelefebon@yahoo.fr](mailto:www.stat-togo.org/nada) TCHAKOROM (INSEED) , <www.stat-togo.org/nada> , [ytchakorom@yahoo.fr](mailto:www.stat-togo.org/nada) GUEMA Dyen (INSEED) , <www.stat-togo.org/nada>, [guematingo@yahoo.fr](mailto:www.stat-togo.org/nada) ALOVOR Koku Dzifanu (INSEED) ,<www.stat-togo.org/nada>, [dzifalovor@yahoo.fr](mailto:www.stat-togo.org/nada)

### **Confidentiality**

Toute utilisation des données produites ou gérées par l'INSEED doit faire l'objet d'une demande d'autorisation adressée à l'INSEED. Il y sera clairement mentionné l'utilisation qui sera faite des données et une copie en français ou en Anglais du projet d'etudes sera jointe à la demande.

#### **Access Conditions**

Toute utilisation des données doit faire l'objet d'une demande d'autorisation adressée à l'INSEED. Il y sera mentionné l'utilisation qui sera faite des données et une copie en français ou en anglais du projet d'étude sera jointe à la demande.

Le service ou l'organisation demandeur devra s'engager à respecter les conditions suivantes :

1. L'utilisateur devra se conformer àgarantir l'anonymat des personnes physiques ou morales concernées par l'enquête; et n'utiliser ces données qu'aux fins de diffuser ou de publier des résultats statistiques agrégés.

2. L'utilisateur est responsable de ses conclusions ou études tirées de ces données et en cela, la responsabilité de l'INSEED ne saurait être engagée de quelque manière que ce soit.

3. Les données ne devront être ni copiées ni transmises à d'autres personnes ou organisations, directement ou indirectement, sans l'accord écrit préalable de l'INSEED.

4. Une copie de tout rapport produit sur la base des données seront transmises pour information et commentaire à l'INSEED.

5. L'utilisateur est informé que l'INSEED se réserve le droit de recourir aux voies et moyens qu'il jugera utiles en cas de non respect de l'un (quelconque) de ces engagements, pour se faire restaurer dans ses droits.

6. L'utilisateur peut en cas de besoin s'adjoindre le concours de l'INSEED dans la réalisation de l'étude.

7. L'utilisateur citera la source comme indiquée à la rubrique "Citation".

#### **Citation Requirements**

Source : Echantillon-Maitre 2015, EM\_2015, Institut National de la Statistique et des Etudes Economiques et Démographiques, Ministère de la Planification et du Développement, Togo

### <span id="page-6-0"></span>**Rights & Disclaimer**

#### **Disclaimer**

L'utilisateur est entirèment responsables de ses conclusions ou études tirées de ses données et en cela, la responsabilité de l'INSEED ne saurait être engagé de quelque manière que ce soit

**Copyright** Copyright 2015, Tous les droits sont reservés à l'INSEED.

# <span id="page-7-0"></span>**Files Description**

### **Dataset contains 1 file(s)**

<span id="page-7-1"></span>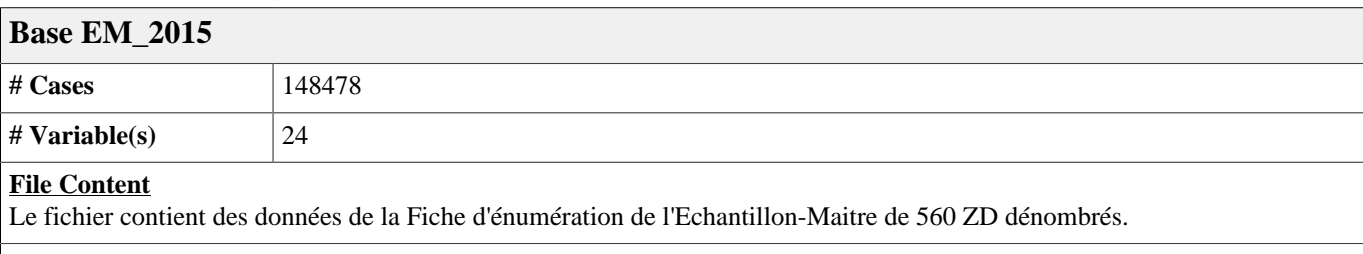

### **Producer**

ALOVOR Koku Dzifanu

### **Version**

Version 1.0

### **Processing Checks**

La masque de saisie est faite à partir de Cs Pro Android 5.0. un contrôle de cohérence et d'apurement a été mis dans le masque de saisie par les programmeurs pour éviter un maximum d'erreurs

### **Missing Data**

Les valeurs manquantes ont été codifiées à 9,99,999,9999, 9......9 respectivement pour 1,2,3,4, ..... positions correspondant à la taille de la variable en question.

#### **Notes**

Les valeurs dont la personne interviewée ne se souvenaient plus ont été codifiées à 8,98,998,9998, 9......98 respectivement pour 1,2,3,4, ..... positions correspondant à la taille de la variable en question. (Données brutes)

# <span id="page-8-0"></span>**Variables List**

### **Dataset contains 24 variable(s)**

<span id="page-8-1"></span>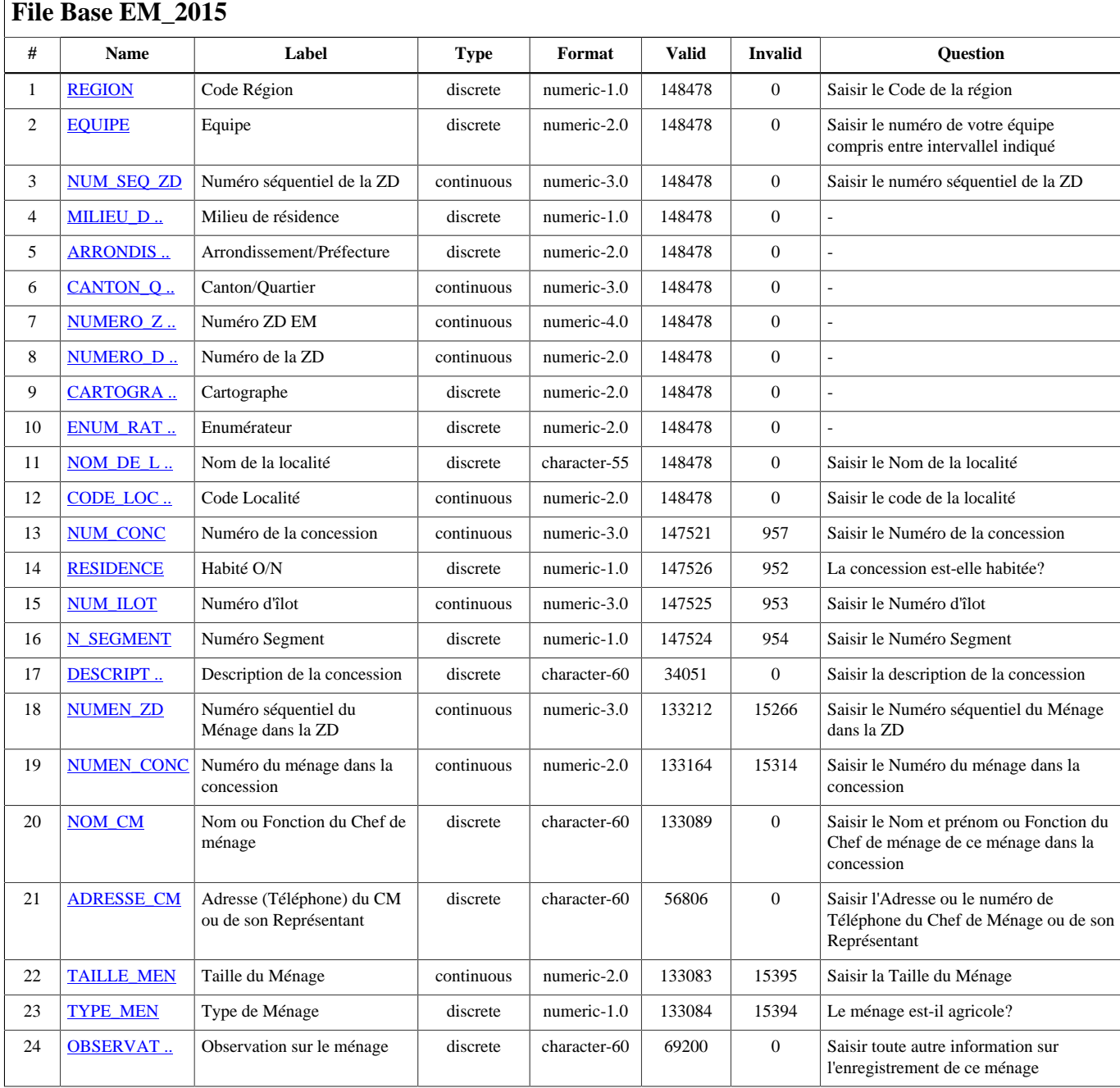

# <span id="page-9-0"></span>**Variables Description**

**Dataset contains 24 variable(s)**

<span id="page-10-1"></span><span id="page-10-0"></span>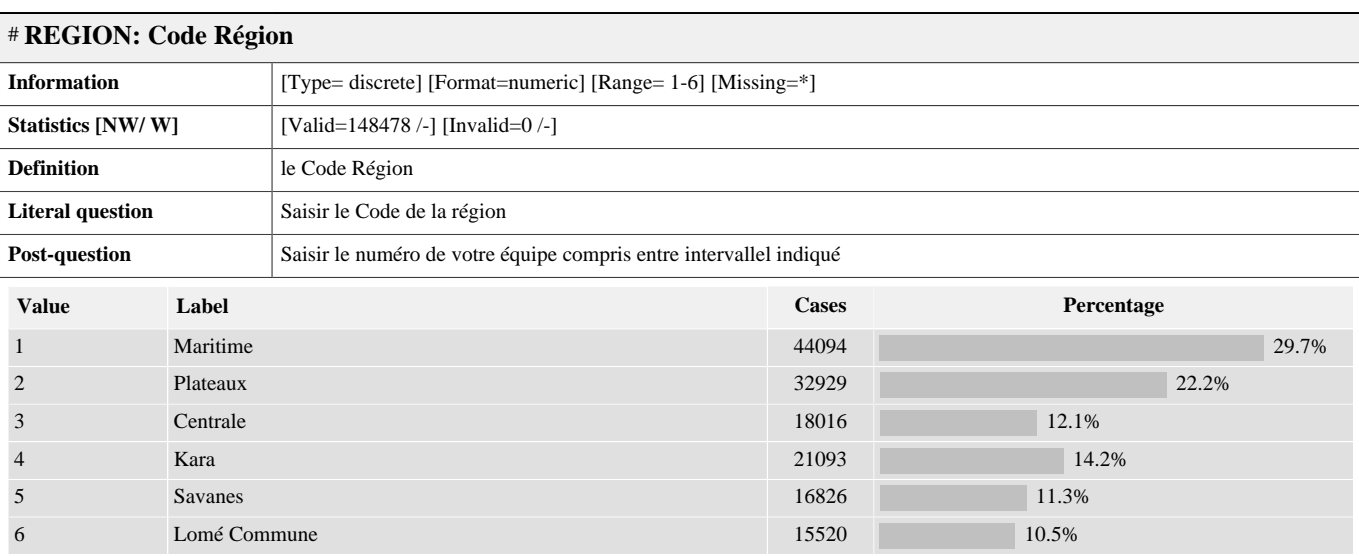

*Warning: these figures indicate the number of cases found in the data file. They cannot be interpreted as summary statistics of the population of interest.*

### <span id="page-10-2"></span># **EQUIPE: Equipe**

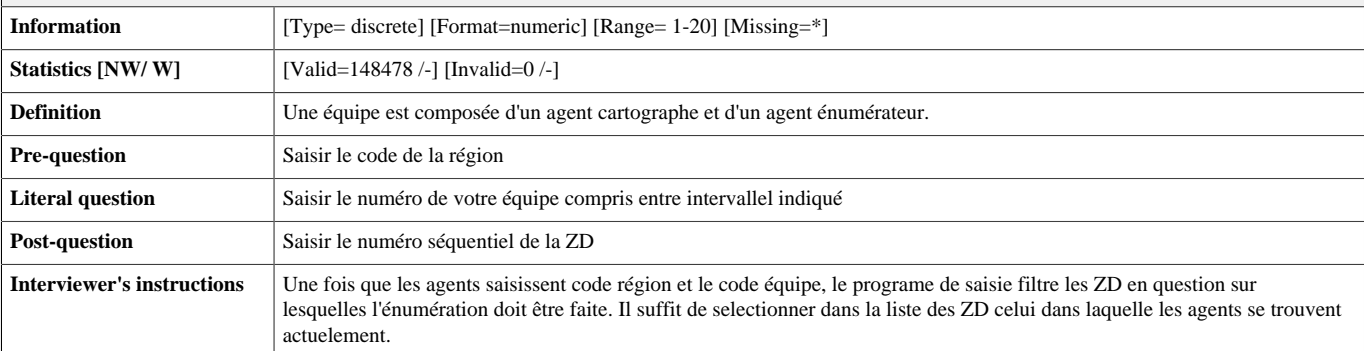

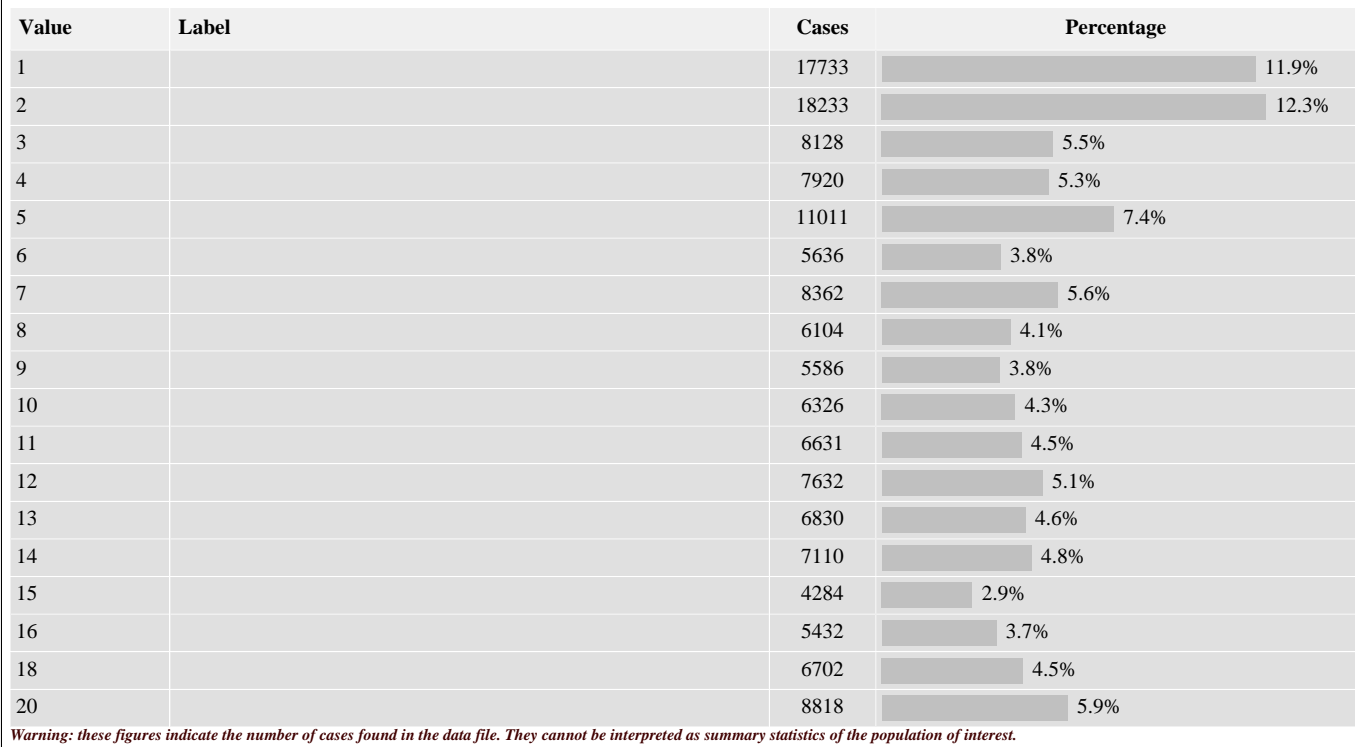

<span id="page-11-5"></span><span id="page-11-4"></span><span id="page-11-3"></span><span id="page-11-2"></span><span id="page-11-1"></span><span id="page-11-0"></span>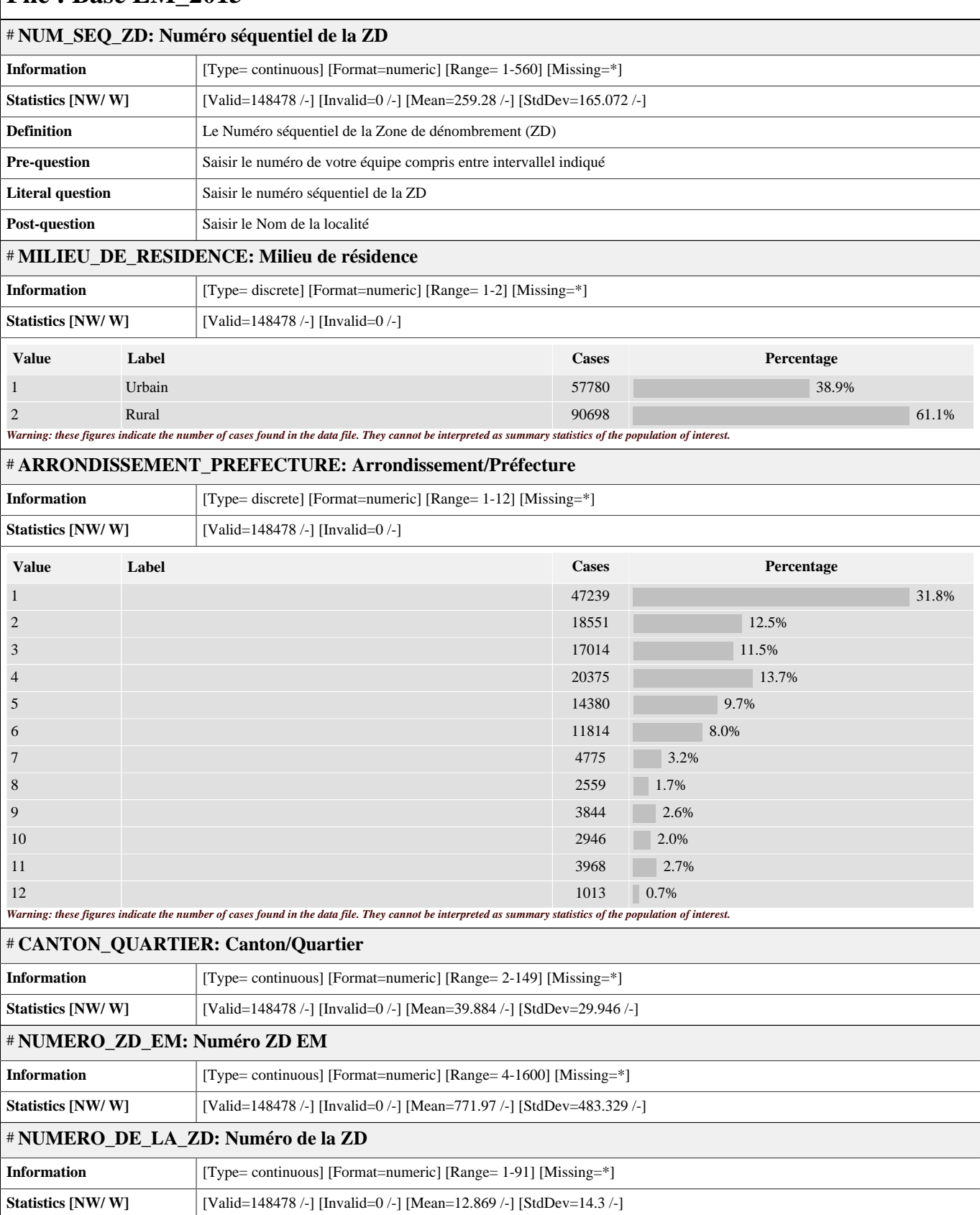

<span id="page-12-0"></span>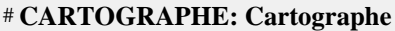

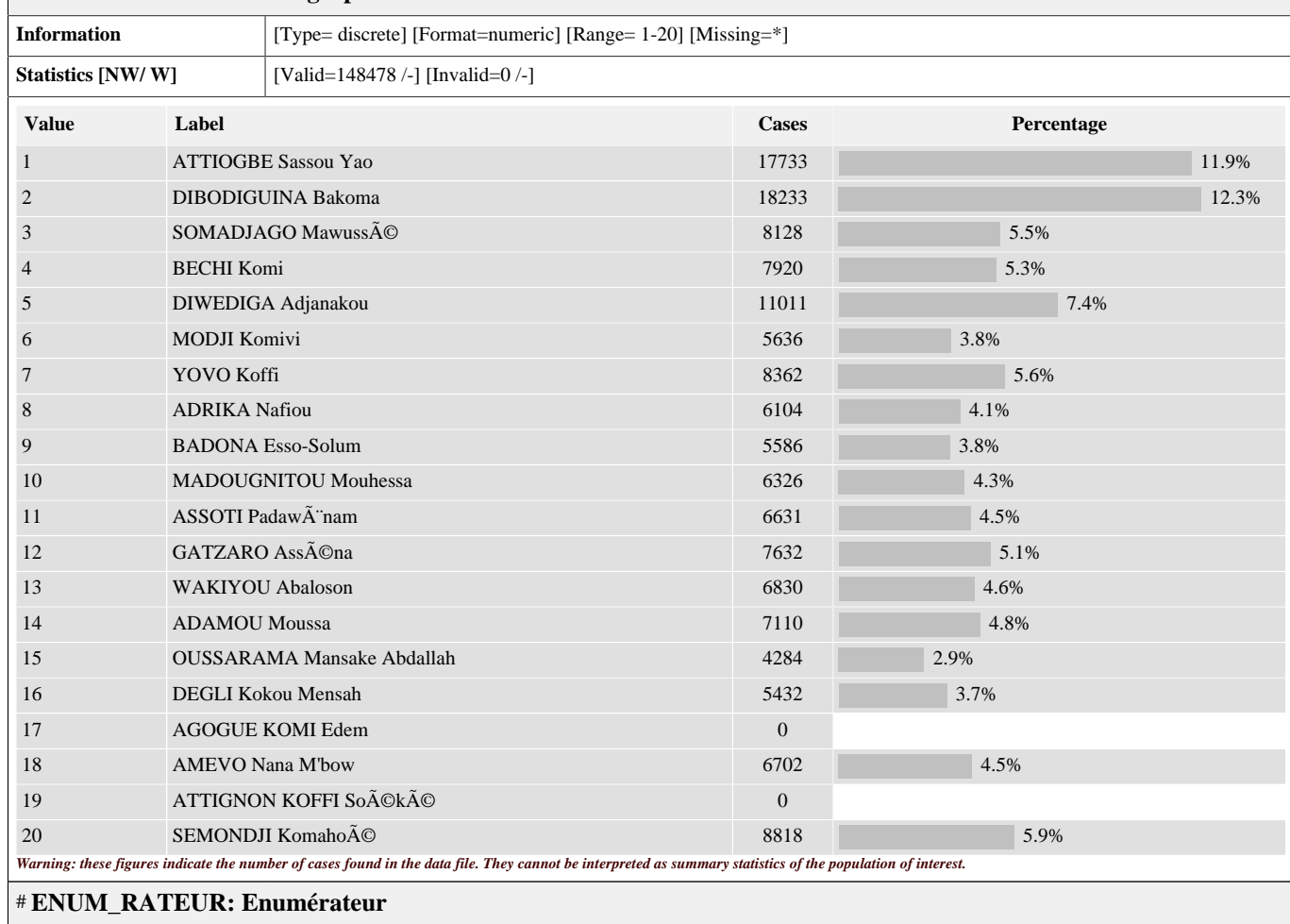

<span id="page-12-1"></span>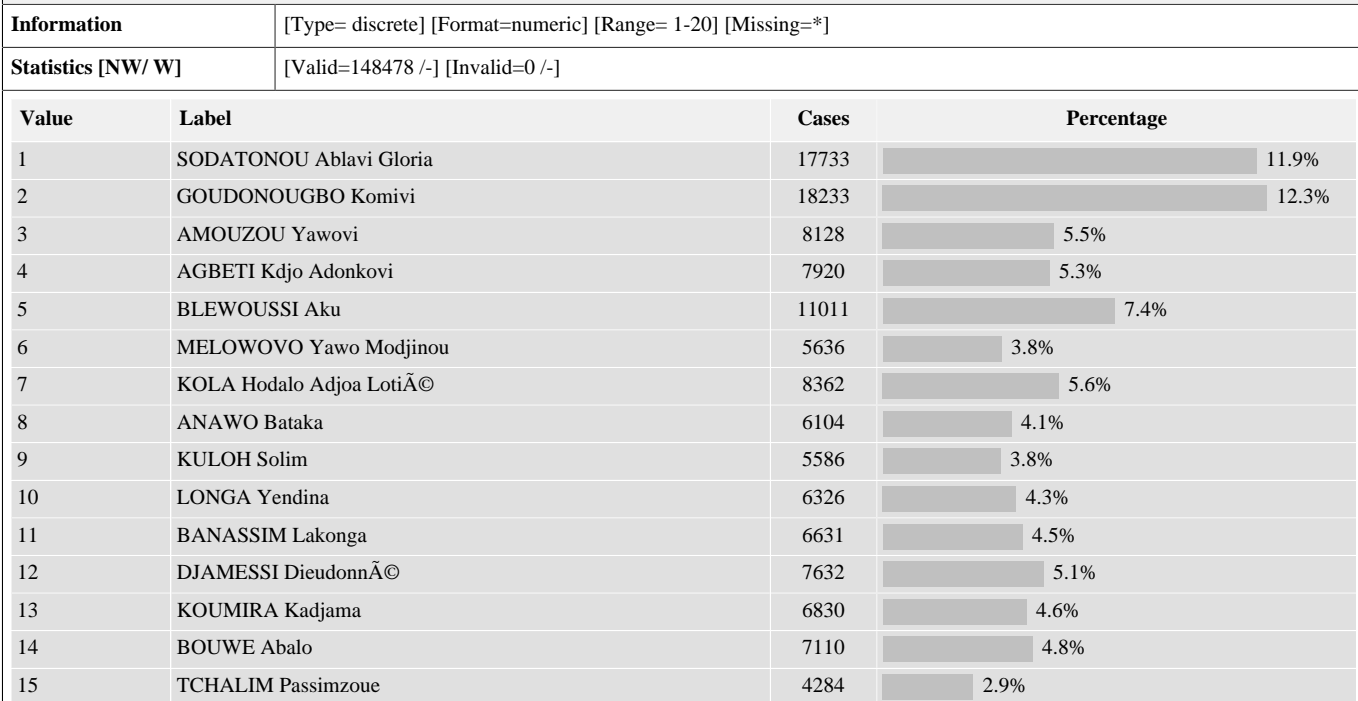

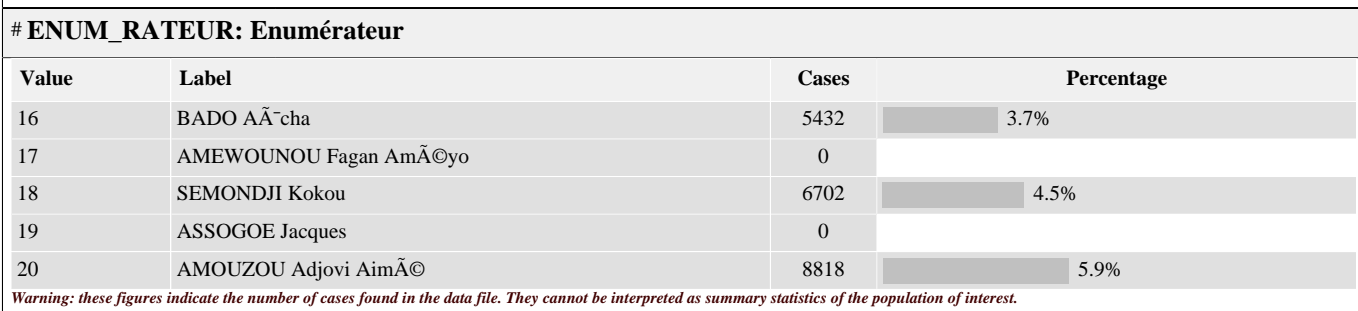

### <span id="page-13-0"></span># **NOM\_DE\_LA\_LOCALITE: Nom de la localité**

<span id="page-13-1"></span>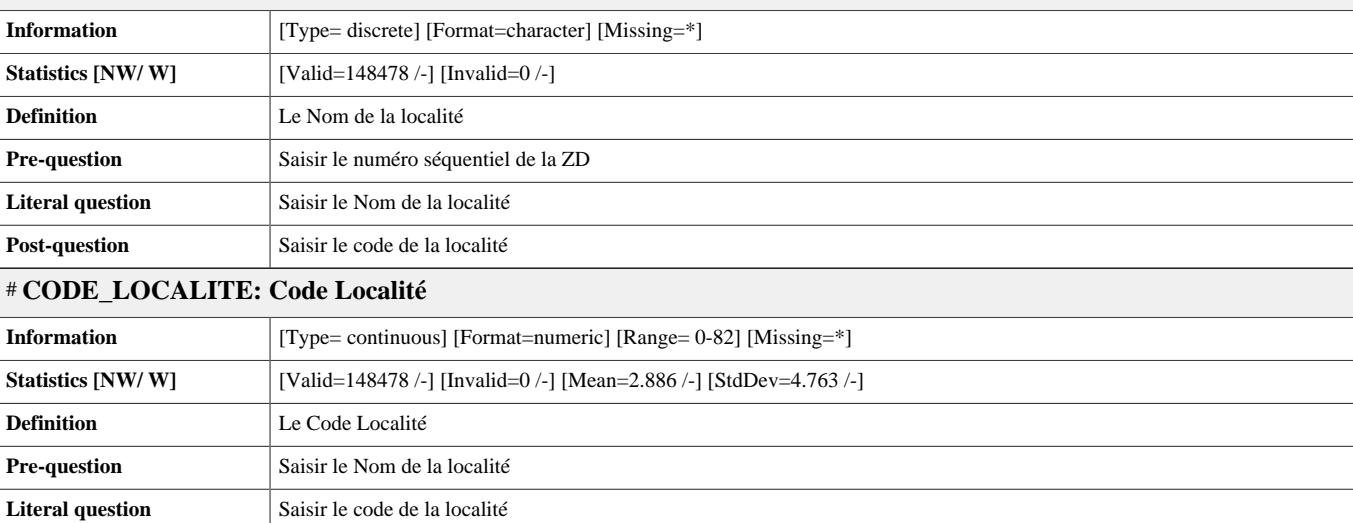

### <span id="page-13-2"></span># **NUM\_CONC: Numéro de la concession**

**Post-question** Saisir le Numéro de la concession

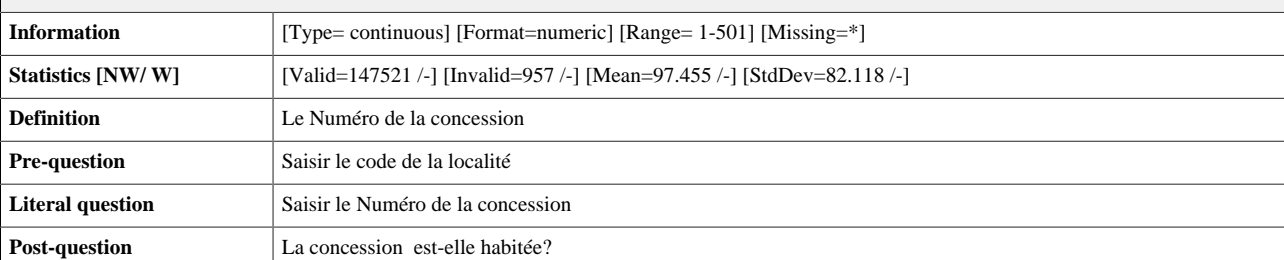

### <span id="page-13-3"></span># **RESIDENCE: Habité O/N**

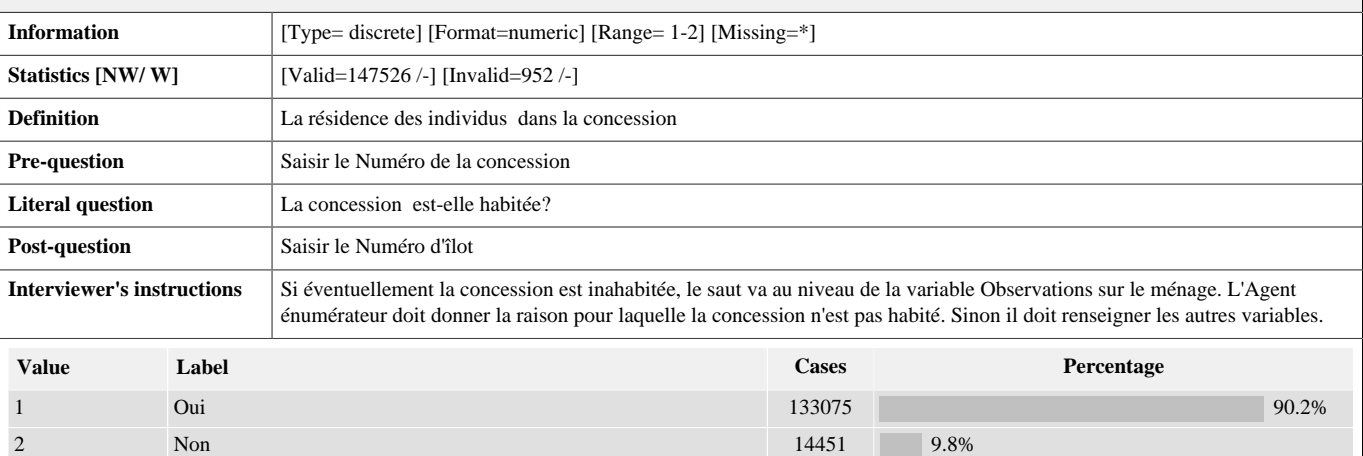

### # **RESIDENCE: Habité O/N**

<span id="page-14-1"></span><span id="page-14-0"></span>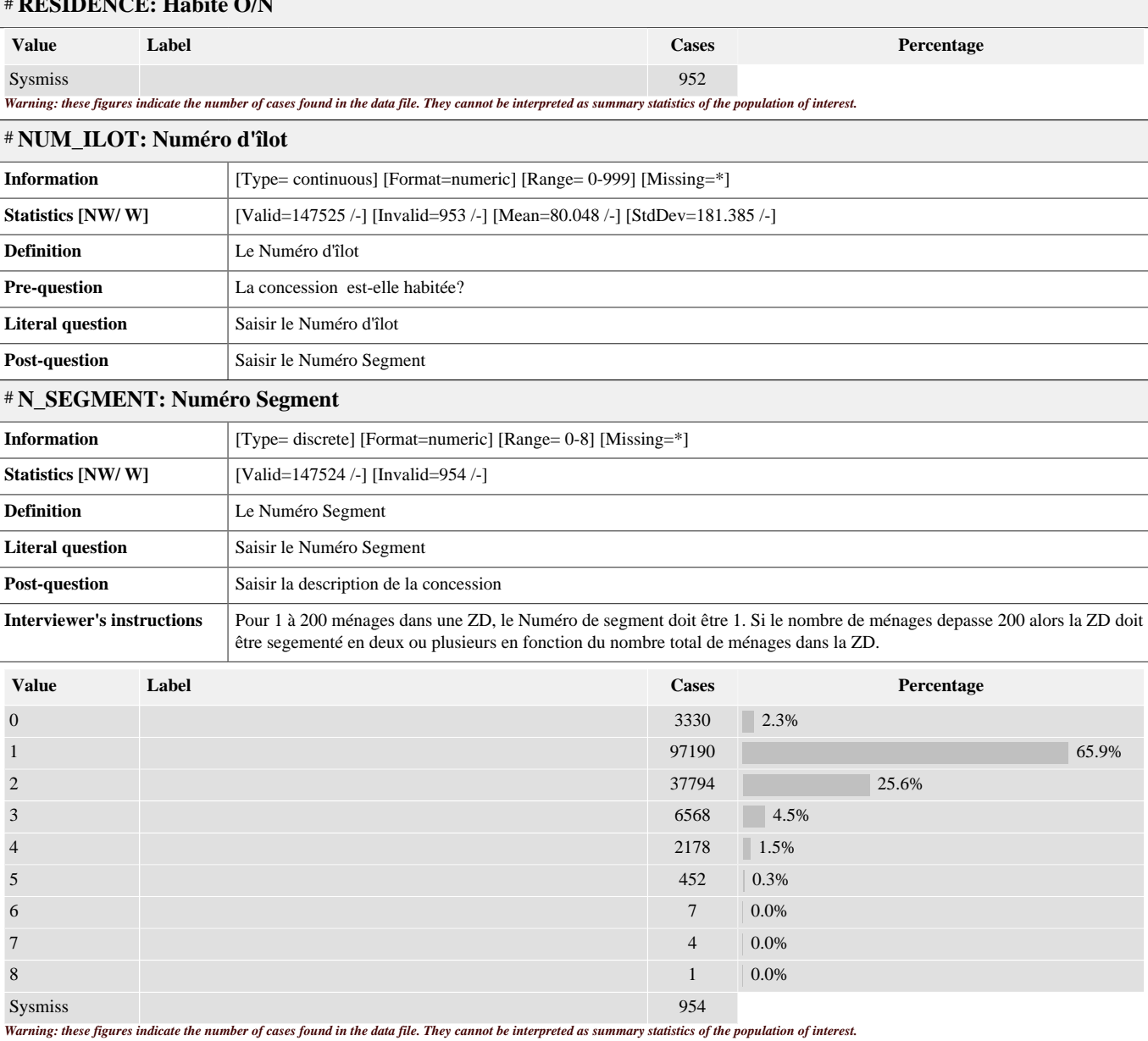

<span id="page-14-2"></span># **DESCRIPTION\_CONC: Description de la concession**

<span id="page-14-3"></span>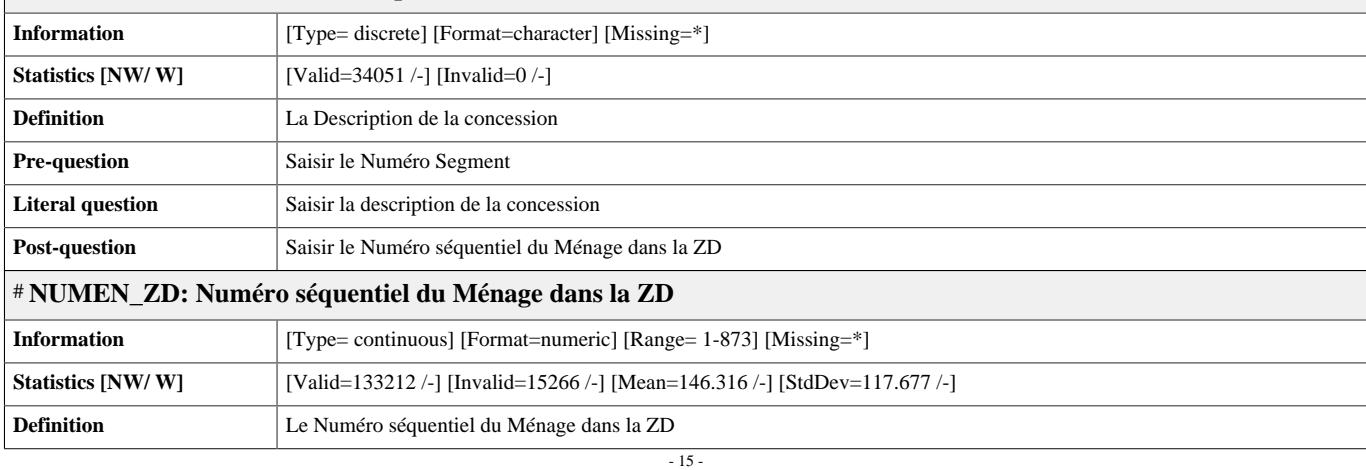

<span id="page-15-4"></span><span id="page-15-3"></span><span id="page-15-2"></span><span id="page-15-1"></span><span id="page-15-0"></span>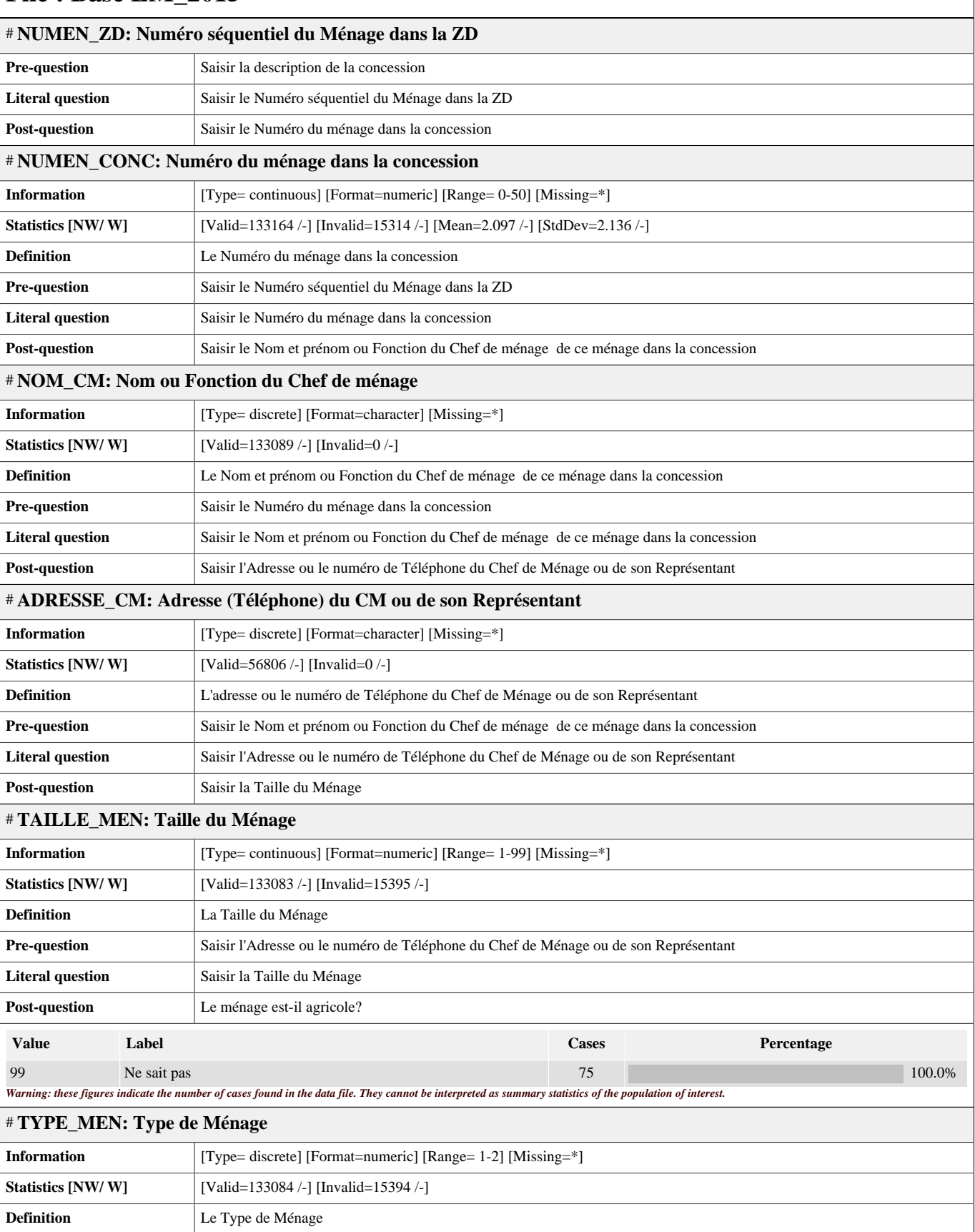

<span id="page-16-0"></span>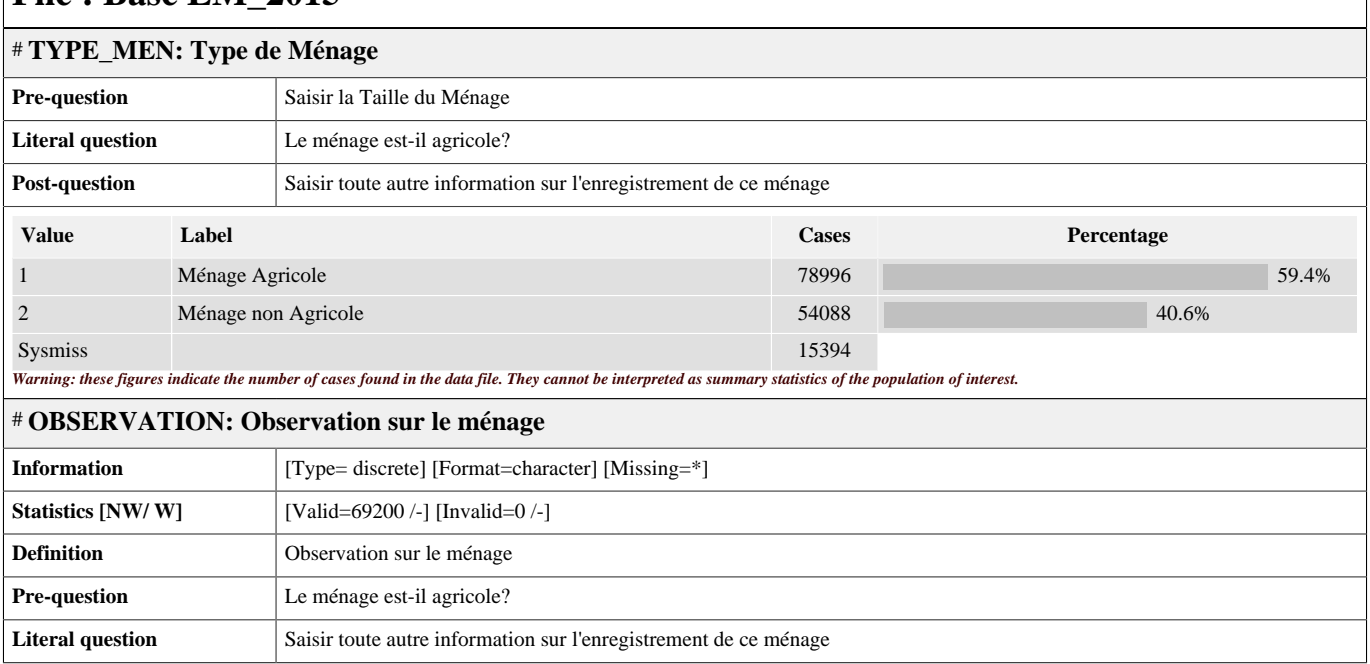